# Стандартнаябиблиотека шаблонов

#### Итераторы

Демяненко <sup>Я</sup>.М., институт математики, механики <sup>и</sup> компьютерных наук ЮФУ

#### #include <iterator>

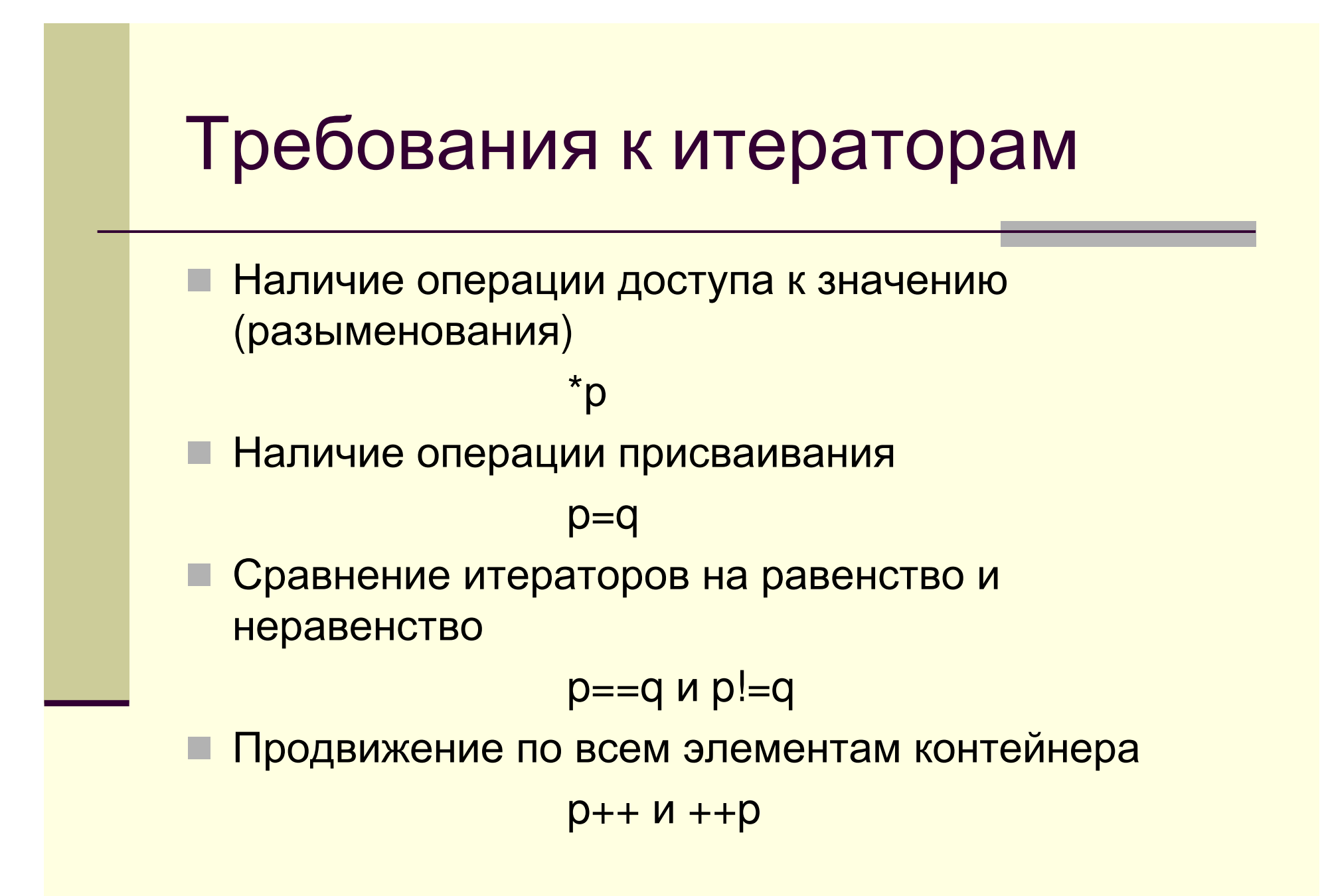

Демяненко <sup>Я</sup>.М., институт математики, механики <sup>и</sup> компьютерных наук ЮФУ

#### Связь итераторов <sup>и</sup> контейнеров

 Контейнер должен иметь методы, возвращающие позицию первого элемента контейнераbegin()<sup>и</sup> позицию признака конца контейнера end()

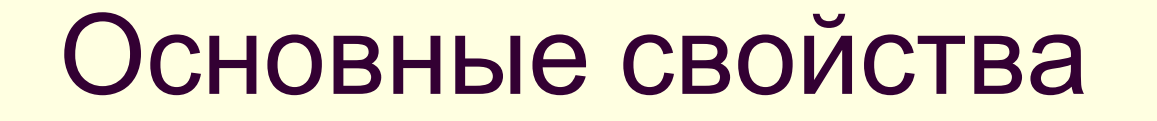

- Итераторы всех типов можно <mark>разыменовывать</mark> (\* $_{\rm P}$ )
- **Можно сравнивать на равенство и** неравенство
- $\blacksquare$ Если два итератора равны  $p == q$ ,

то и  $\star_{\text{p}} = \star_{\text{q}}$ 

#### Типы итераторов

- Итераторы ввода (входные итераторы)
- Итераторы вывода (выходные итераторы)
- Прямые итераторы (последовательные итераторы)
- Двунаправленные итераторы
- Итераторы произвольного доступа

### Категории итераторов

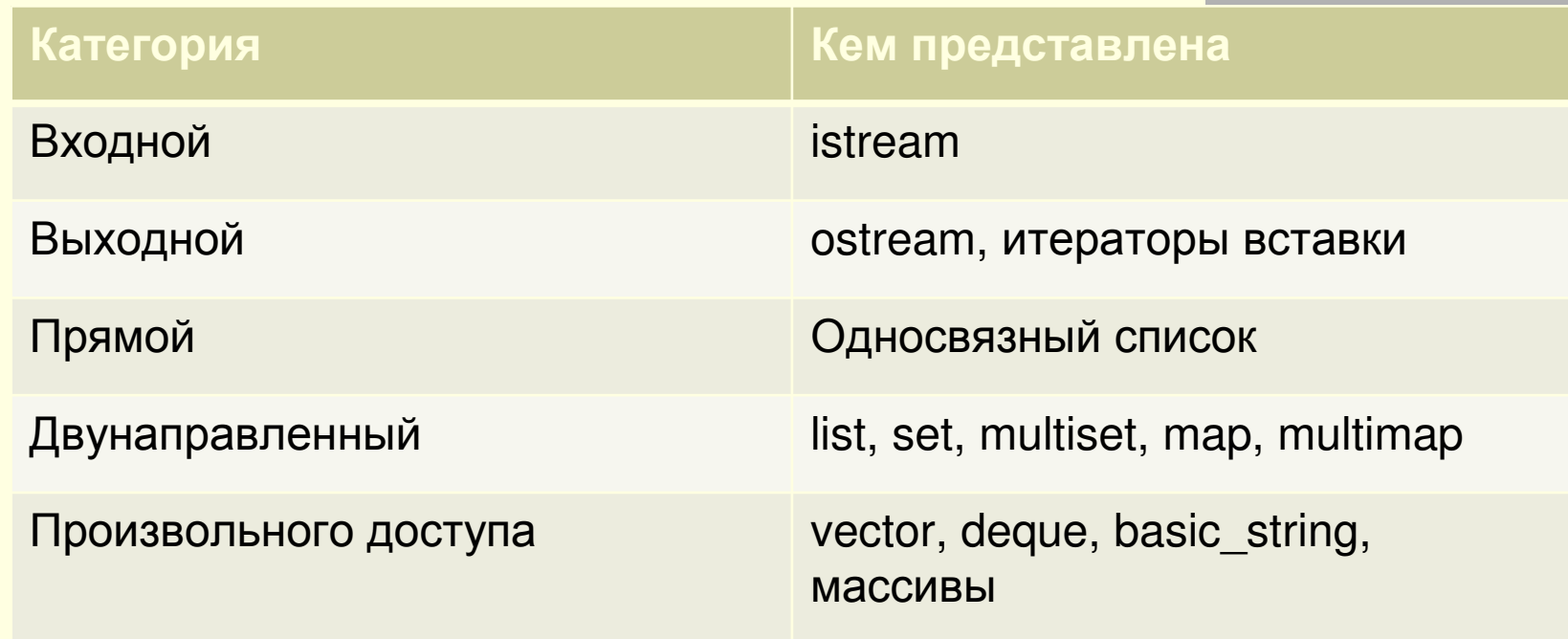

#### Итераторы ввода

- Предназначены для «ввода» информации из контейнера <sup>в</sup> алгоритм (программу)
- Позволяет прочесть значение из контейнера, но не позволяет изменить его (\*p)
- Поддерживает операцию ++ в префиксной и постфиксной форме, проход по всем элементам контейнера один раз

#### Итераторы ввода

 Операция присваивания трактуется как копирование

 Если значение итератора увеличено, то его нельзя разыменовывать по предыдущему значению, т.е. алгоритм должен быть однопроходным

■ Состояние итератора проверяется операциями == и !=

#### Итераторы вывода

- Для записи данных из программы (алгоритма) <sup>в</sup> контейнер
- **Нет операции присваивания**
- Позволяет изменить значение <sup>в</sup> контейнере, но не позволяет прочесть его (\*p=…)
- Только для однопроходных алгоритмов
- Состояние итератора не может проверяться <mark>операциями == и !</mark>=

#### Последовательные итераторы

- ■Обладают всеми свойствами входных и выходных операторов
- Могут указывать на один <sup>и</sup> тот же элемент <sup>в</sup> одной коллекции <sup>и</sup> обрабатывать его многократно
- **Есть операция присваивания**
- $\blacksquare$  Если  $r==s$ , то  $++r==++s$
- Могут использоваться <sup>в</sup> многопроходных однонаправленных алгоритмах

#### Двунаправленные итераторы

**■ Дополнительно вводятся операции** 

--p и p--

### Итераторы произвольного доступа

■ Нужны для алгоритмов, требующих перехода непосредственно <sup>к</sup> произвольному элементу массива (сортировка, двоичный поиск)

Дополнительно определены операции

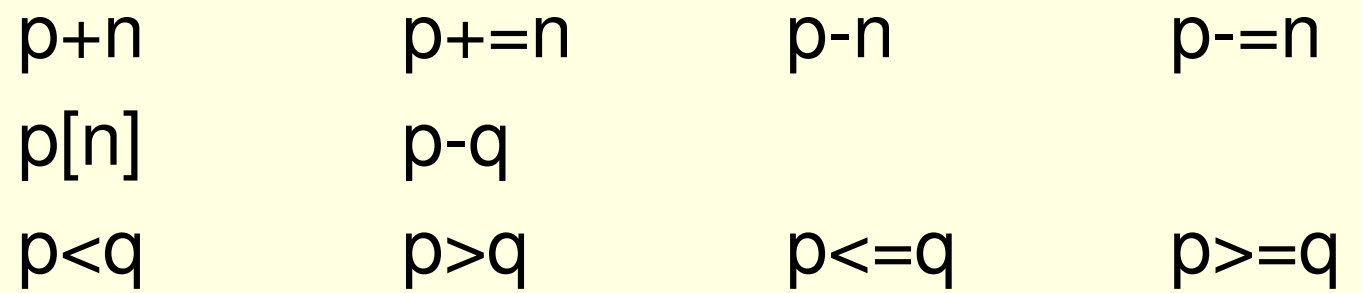

#### Иерархия итераторов

- В алгоритмах, описанных для итератора определенного типа, может использоваться <sup>и</sup> любой другой итератор, имеющий требуемые возможности
- Алгоритмы разрабатываются так, чтобы требования <sup>к</sup> итератору были минимальными
- Для каждого контейнера определено, итераторы какого типа он включает ■ vector <T>::iterator
	- итератор произвольного доступа
- list<t>:: iterator

двунаправленный итератор

 Указатели удовлетворяют всем требованиям для итераторов, поэтому алгоритмы STL могут использоваться с<br>массивами массивами

#### Адаптеры итераторов

 Обратные итераторы reverse\_iteratorПереопределяют операции увеличения / уменьшения таким образом, что они действуют <sup>в</sup> обратном направлении Существуют для двунаправленных итераторов <sup>и</sup> итераторов произвольного доступа

```
const int init[ ] = \{1, 2, 3, 4, 5\};vector<int> v(5);
copy(init, init +5, v.\text{begin}();
copy(v.begin(), v.end(), ostream iterator<int>(cout, ""));
```
copy(v.rbegin(), v.rend(), ostream iterator<int>(cout, ""));

#### Адаптеры итераторов

■ Итераторы вставки Пусть first, last <sup>и</sup> result – обычные итераторы while ( first != last )  $*$ result++ =  $*$ first++;

Требует, чтобы <sup>в</sup> result было достаточно элементов <sup>и</sup> замещает их Итераторы вставки увеличивают контейнер Переопределяют операции разыменования <sup>и</sup> инкремента как ничего не делающие

### Адаптеры итераторов

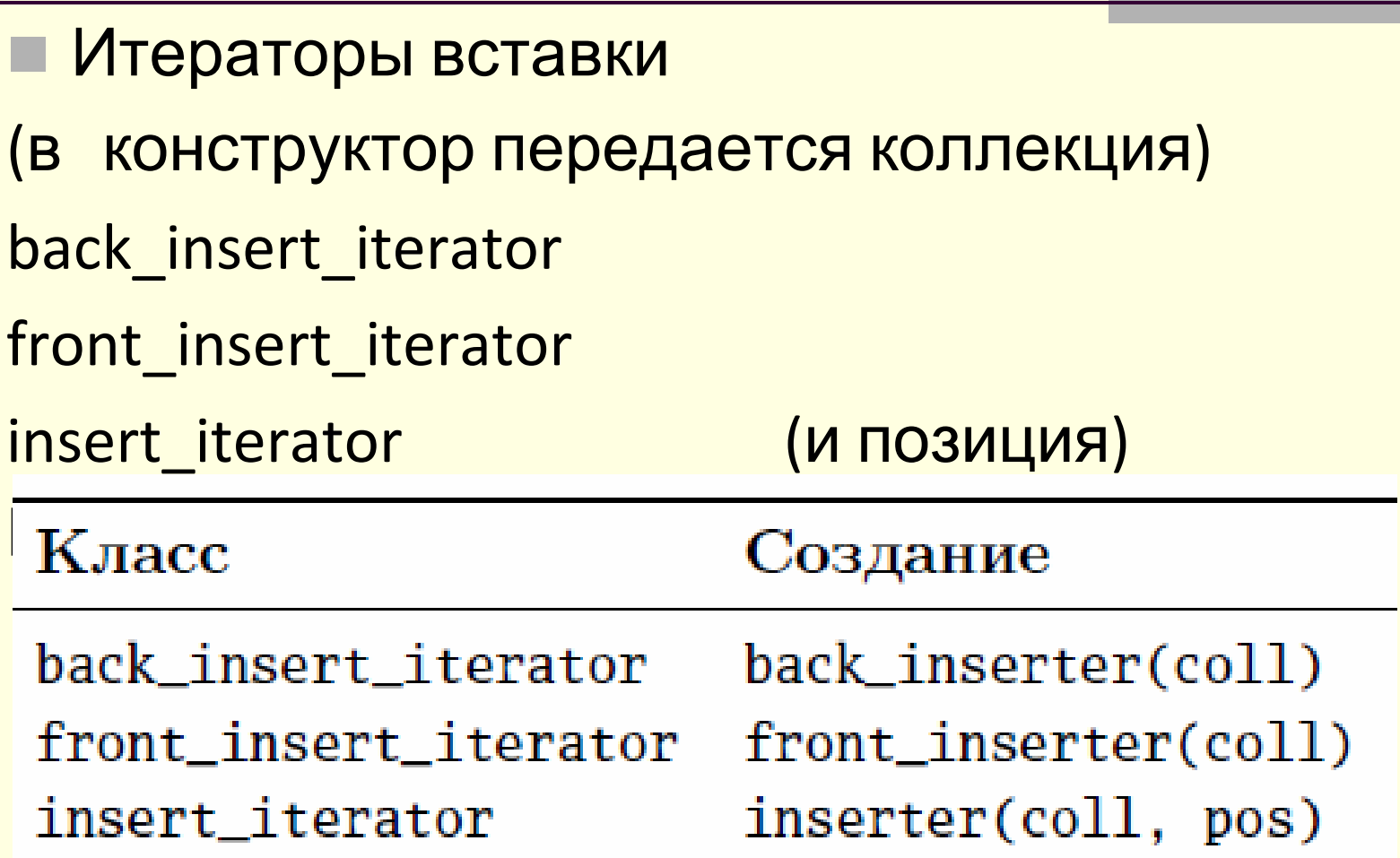

#### Пример

 $char*$  array1  $[]$  = { "laurie", "jennifer", "leisa" }; char\* array2  $[] = {$  "amanda", "saskia", "carrie" }; deque<char\*> names (array1, array1 + 3); insert iterator<deque<char\*>> it (names,names.begin()+2);copy (array 2, array  $2 + 3$ , it); deque<char\*>::iterator j; for  $(j = names.begin (); j != names.end (); j++)$ cout  $<<$   $*$  $i<<$  endl;

# $\Pi$ ример (2 способ)

```
char* array1 [] = { "laurie", "jennifer", "leisa" };
char* array2 [] = { "amanda", "saskia", "carrie" };deque<char*> names (array1, array1 + 3);
```

```
copy (array2, array2 + 3, 
               insert_iterator<deque<char*>>(names,names.begin()+2)); deque<char*>::iterator j;
for (j = names.begin (); j != names.end (); j++)
       cout << *j << endl;
```
# Пример (3 способ)

char\* array1  $[] = {$  "laurie", "jennifer", "leisa" };  $char*$  array2  $[] = {$  "amanda", "saskia", "carrie" }; deque<char\*> names (array1, array1 + 3);

deque<char\*>::iterator i = names.begin  $() + 2;$ copy (array2, array2 + 3, inserter (names, i));

deque<char\*>::iterator j; for  $(j =$  names.begin  $(j)$ ;  $j =$  names.end  $(j; j++)$ cout  $<<$  \*j  $<<$  endl;

> Демяненко <sup>Я</sup>.М., институт математики, механики <sup>и</sup> компьютерных наук ЮФУ

### Итераторы входного/выходного потоков

istream iterator Для адаптации потока ввода <sup>к</sup> интерфейсу итераторовostream iterator Адаптер потока вывода <sup>к</sup> интерфейсу итераторов

#### Пример

deque <int> s; copy(istream\_iterator<int,char>(cin),istream iterator<int,char>(), back inserter(s)); copy(s.begin(),s.end(), ostream iterator<int, char>(cout,"---"));

Ввод**:**1 2 3 4

```

5 6.7 8
```
 Вывод1---2---3---4---5---6---

> Демяненко <sup>Я</sup>.М., институт математики, механики <sup>и</sup> компьютерных наук ЮФУ